## **Redeeming Access Codes on BMJ Learning Registered BMJ Users**

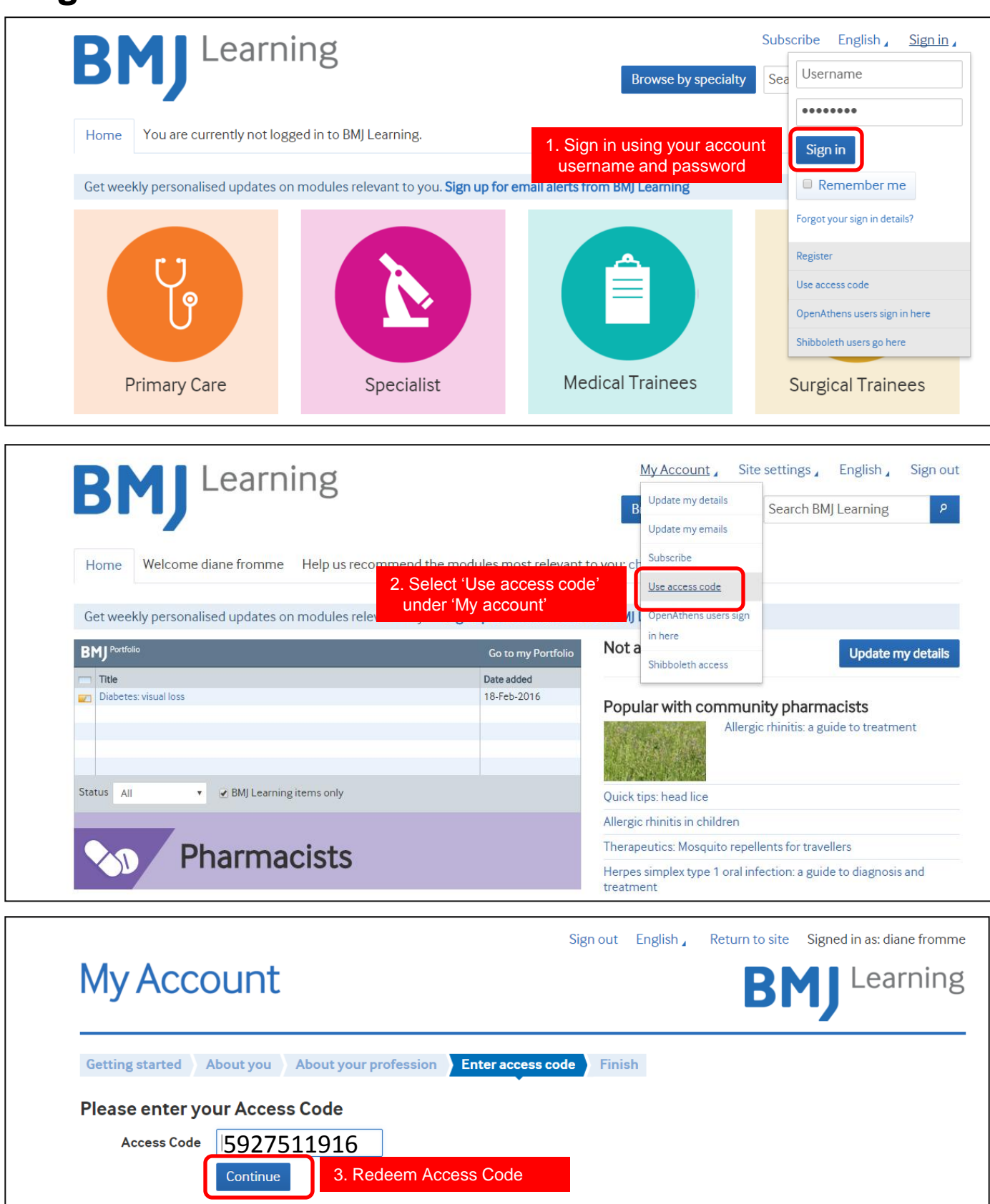

## **New BMJ Users**

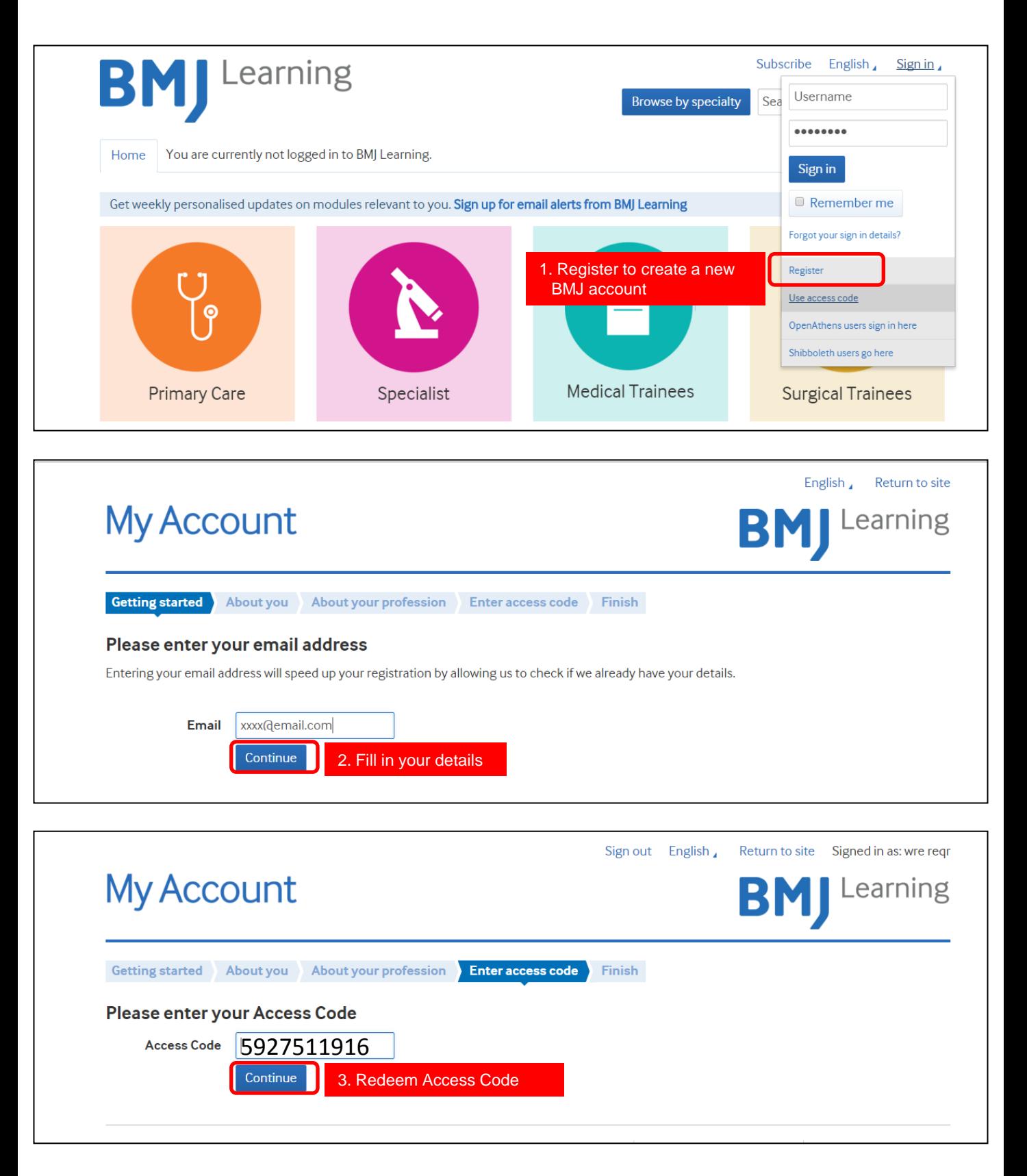

## Learning.bmj.com